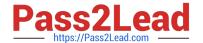

# C2010-597<sup>Q&As</sup>

IBM TRIRIGA Application Platform V3.2.1 Application Development

# Pass IBM C2010-597 Exam with 100% Guarantee

Free Download Real Questions & Answers PDF and VCE file from:

https://www.pass2lead.com/c2010-597.html

100% Passing Guarantee 100% Money Back Assurance

Following Questions and Answers are all new published by IBM Official Exam Center

- Instant Download After Purchase
- 100% Money Back Guarantee
- 365 Days Free Update
- 800,000+ Satisfied Customers

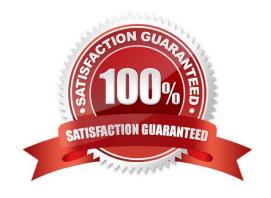

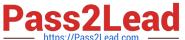

#### **QUESTION 1**

| If the | Dependent | List box is | checked, | what must | also be | specified? |
|--------|-----------|-------------|----------|-----------|---------|------------|
|        |           |             |          |           |         |            |

- A. List Size
- B. Master List
- C. Default Value
- D. Business Object

Correct Answer: B

#### **QUESTION 2**

The workflow is failing to loop through the records. Which task in the workflow should be checked?

- A. Iter Task
- B. Switch Task
- C. Modify Record Task
- D. Retrieve Records Task

Correct Answer: A

### **QUESTION 3**

How can a designer add a field to the form that will trigger a workflow when it is clicked on?

- A. Add a field of type Data and attach a workflow to its action
- B. Add a field of type Form Field and attach a workflow to its action
- C. Add a field of type Form Action and attach a workflow to its action
- D. Add a field from the Components pane and attach a workflow to its action

Correct Answer: C

#### **QUESTION 4**

When creating or modifying a form, which item can be added directly to a tab?

- A. a tab
- B. afield

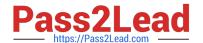

# https://www.pass2lead.com/c2010-597.html

2024 Latest pass2lead C2010-597 PDF and VCE dumps Download

C. a form

D. a section

Correct Answer: D

## **QUESTION 5**

State actions can only be added to which query?

- A. An editable query
- B. A metric type query
- C. A hierarchy type query
- D. A query with associated business objects

Correct Answer: A

Latest C2010-597 Dumps

C2010-597 PDF Dumps

C2010-597 Braindumps